本内容来源于@什么值得买APP,观点仅代表作者本人 |作者:肆贰有点趣

照片是人类记忆的延续,而记忆证明活着的价值。

摄影拍照片现在几乎是人人必备技能,即使不是摄影师、也没有单反微单,手机掏 出来"咔嚓咔嚓"几下,拍个洋洋洒洒好几十张也是很平常的常事。

摄影从入门到入坑,随便游荡在影圈边缘寥寥几年,单反拍、微单拍、手机拍、Go pro拍、拍立得拍, 有些小伙伴一年照片量即可破万。笔者也是, 手上也是一把卡 ,最老能追溯到20MB/s时代,这还不算,因为手机照片更是多到炸裂,换一次手 机就要把一堆照片捣鼓出来保存。

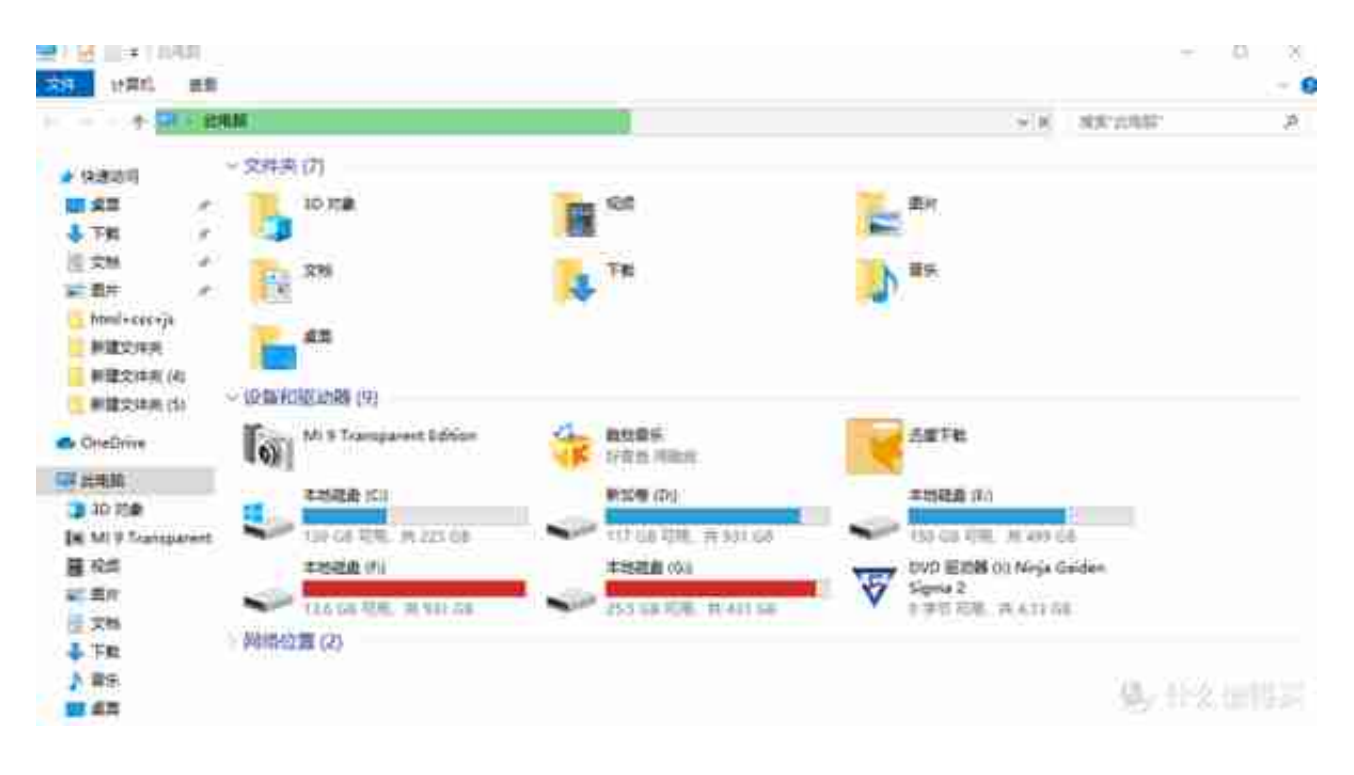

你家硬盘是否也如此呢?

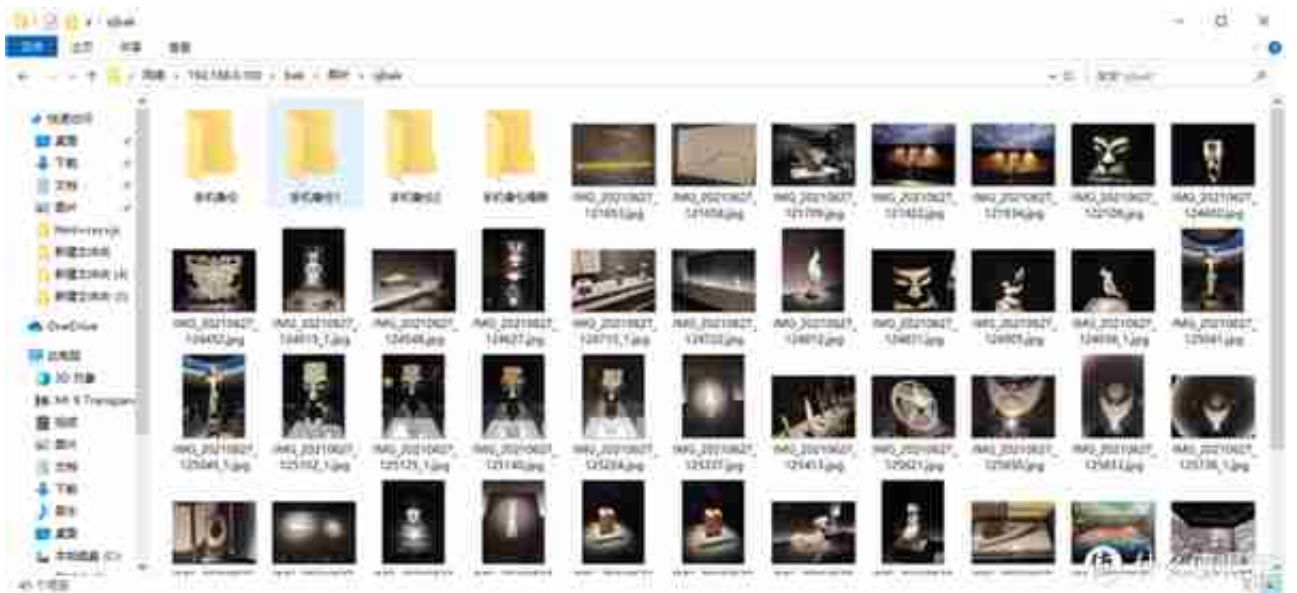

这么多文件夹,当你想找下家人的照片,进入后会发现???散乱的文件、各种一 个又一个文件夹。

## **智行理财网** 虚拟狗货币如何导出钱包(虚拟币狗狗币)

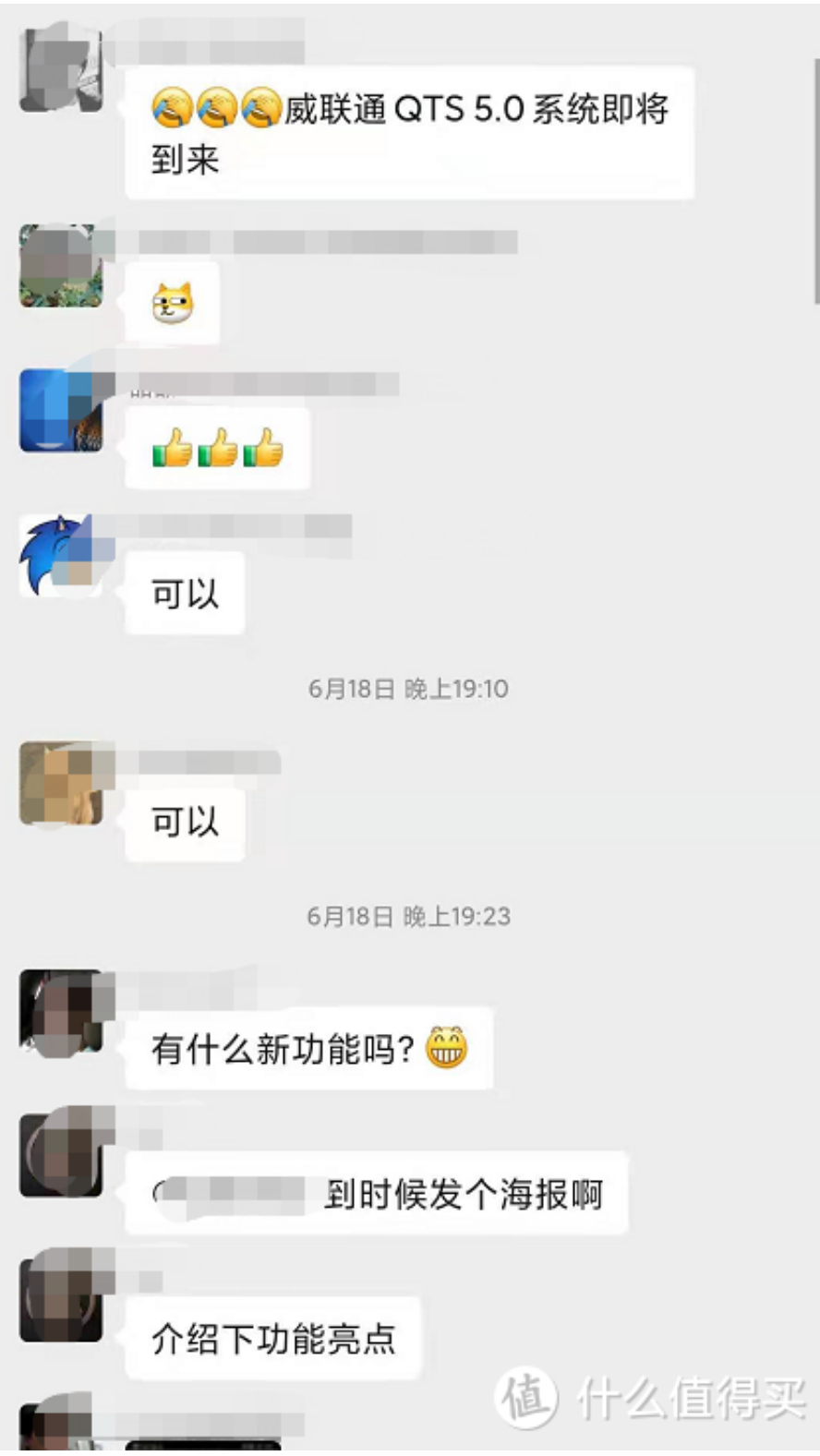

但从发放的信息可见,此次更新QNAP又一次大幅度提升了QTS系统的性能算法, 强硬件+强软件组合,而在照片相关功能方面承诺将有很大加成。至于是啥功能, 下面我就为大家详细说说。

**正文开始啦!!!**

很多小伙伴对于QNAP的印象基本都是从硬件性能炸天开始的,同级别性能强、还 能扩展出显卡、万兆网卡,可玩空间强大。然而实际上,软件系统才真正是QNAP 的杀手锏,即使在处理照片这样不起眼的一种数据处理中。

从开始拷入,到存储、再到查看、最后可筛选归档,通过其内置的各类软件形成一 个完整的体系。

比如:存片。QNAP的NAS正面有一键USB快存键,在HBS中设置完毕后,按键即 可完成从USB到NAS指定文件夹的拷贝,拍完照片+插读卡器+插NAS+按一下,感 觉到爽吗?什么鼠标ctrl+cv不存在的。

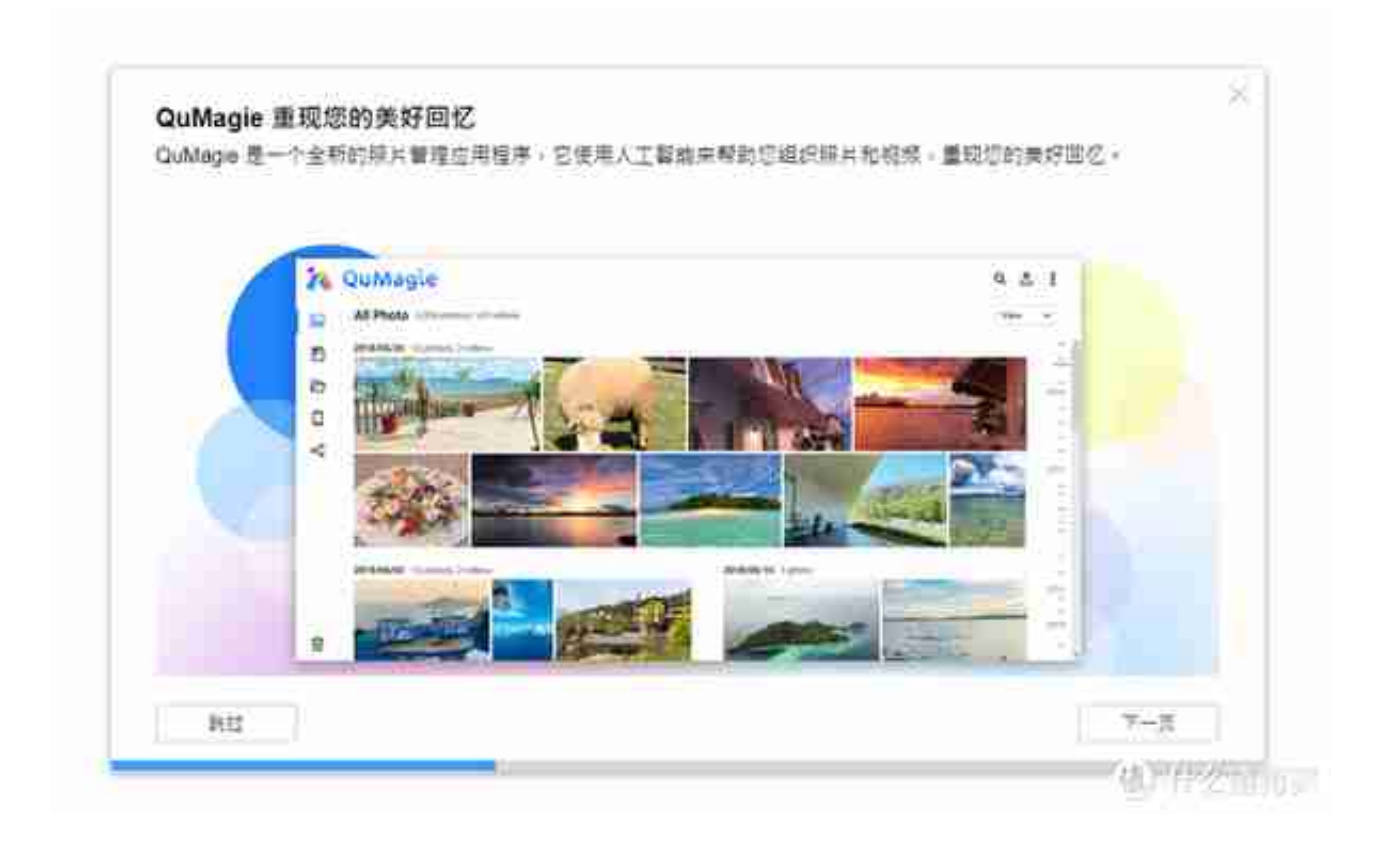

QuMagie有个很棒的立意, "重现给用户的美好回忆", 当你初次安装完成后, 别 着急,先选择好需要查看的照片文件夹。

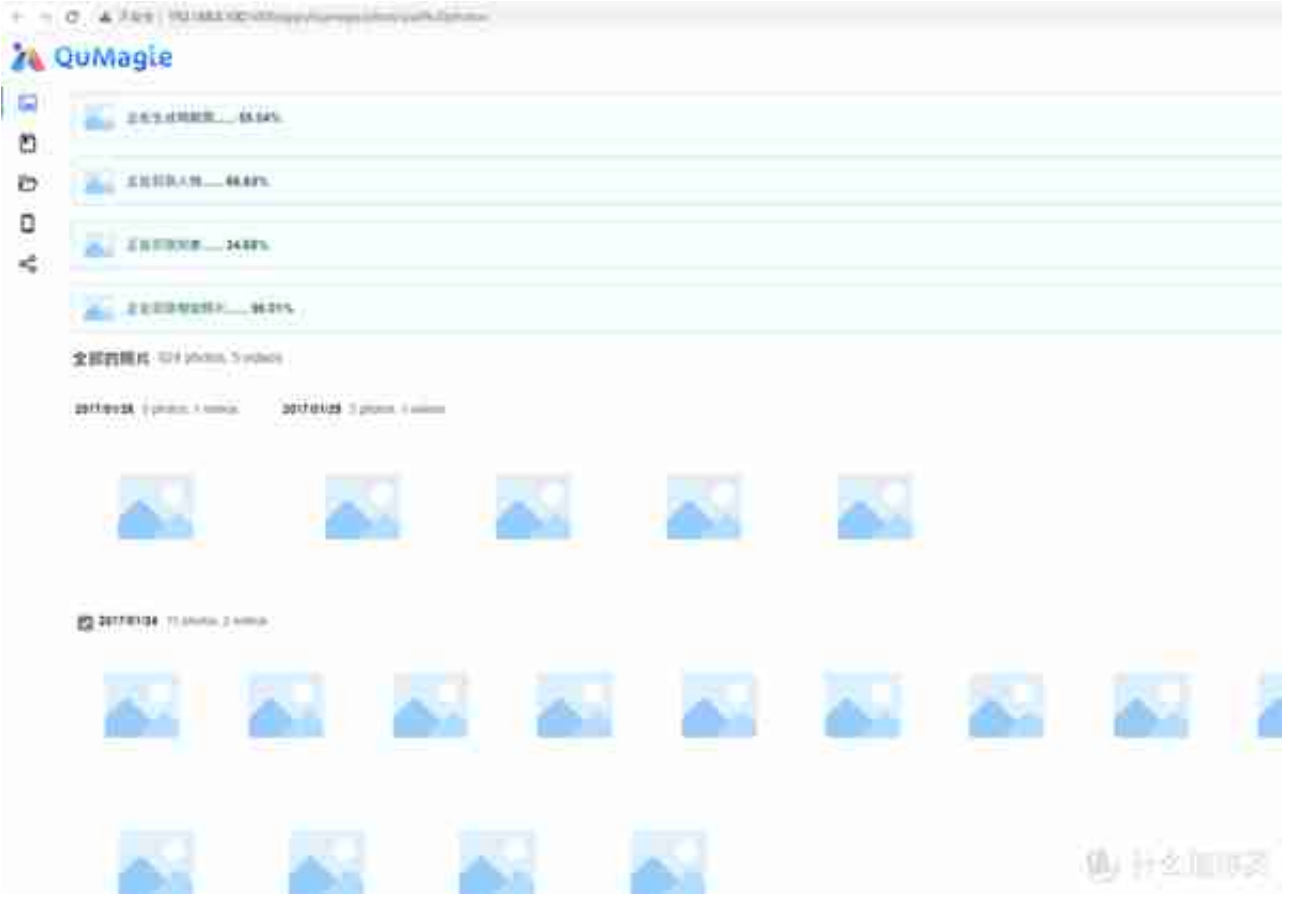

而在最新的QTS5.0版本中,官方已透露将通过软硬件优化提升AI Core的识别速度 ,让QuMagie以及各应用APP能快速完成建档任务,至于究竟提升多少,也只能期 待5.0后体验了。其版本也会提升,目前我使用的是3.1.1版本, AI Core就相当于整个QNAP系统的IQ。

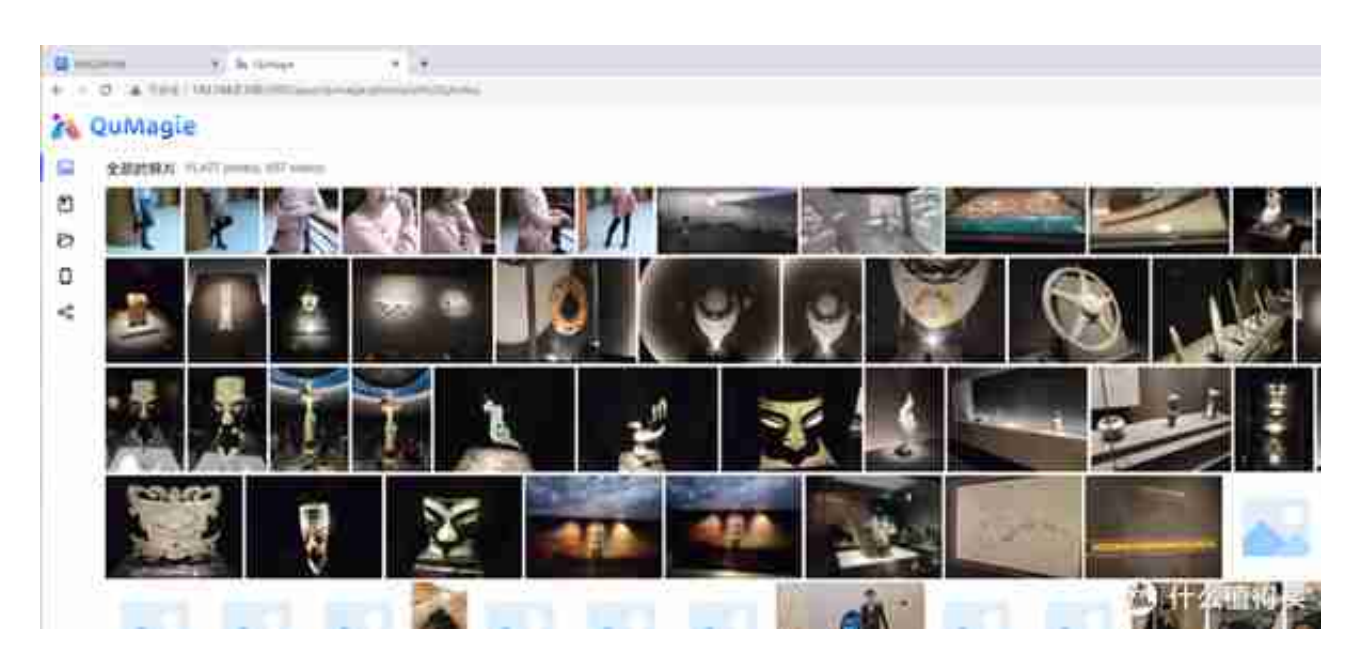

神奇的来了,他能够通过AI来识别照片中的各人脸,并进行匹配后按照人物进行分 类,在不同时间带不同的女盆友去不同的地点玩,都能筛选出来,避免你发错照片  $\overline{a}$ 

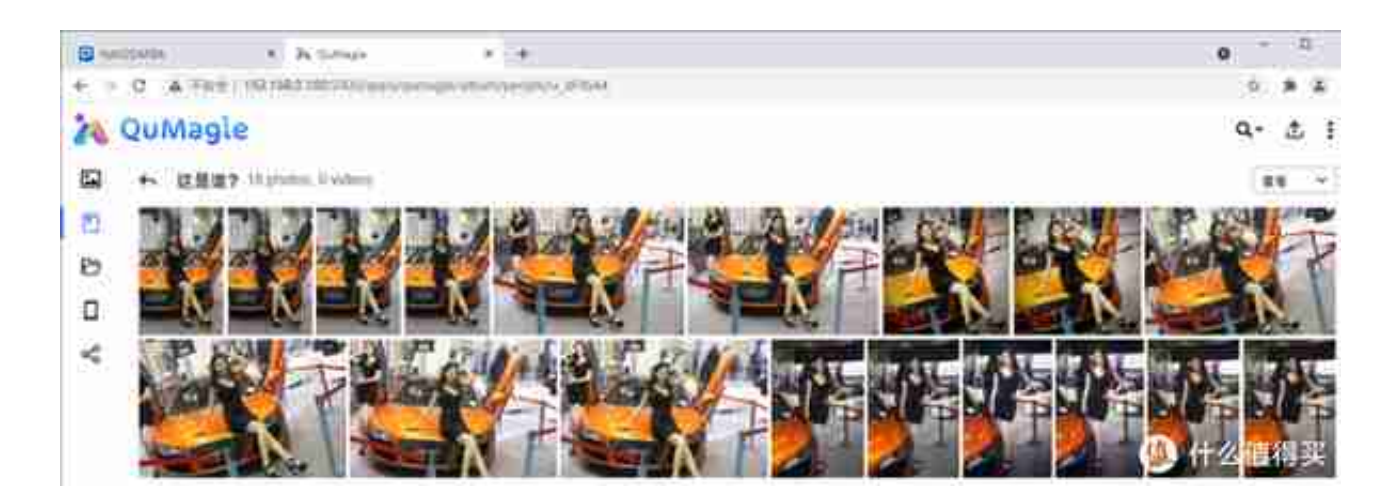

更夸张的是,除了识别出人物,还能识别出事物。猫啊狗啊猪啊牛啊,长颈鹿也没 问题,当然AI还需要多学习一些别的事物,有时候也是会认错的,但按照这些事物 又能分出一批类。

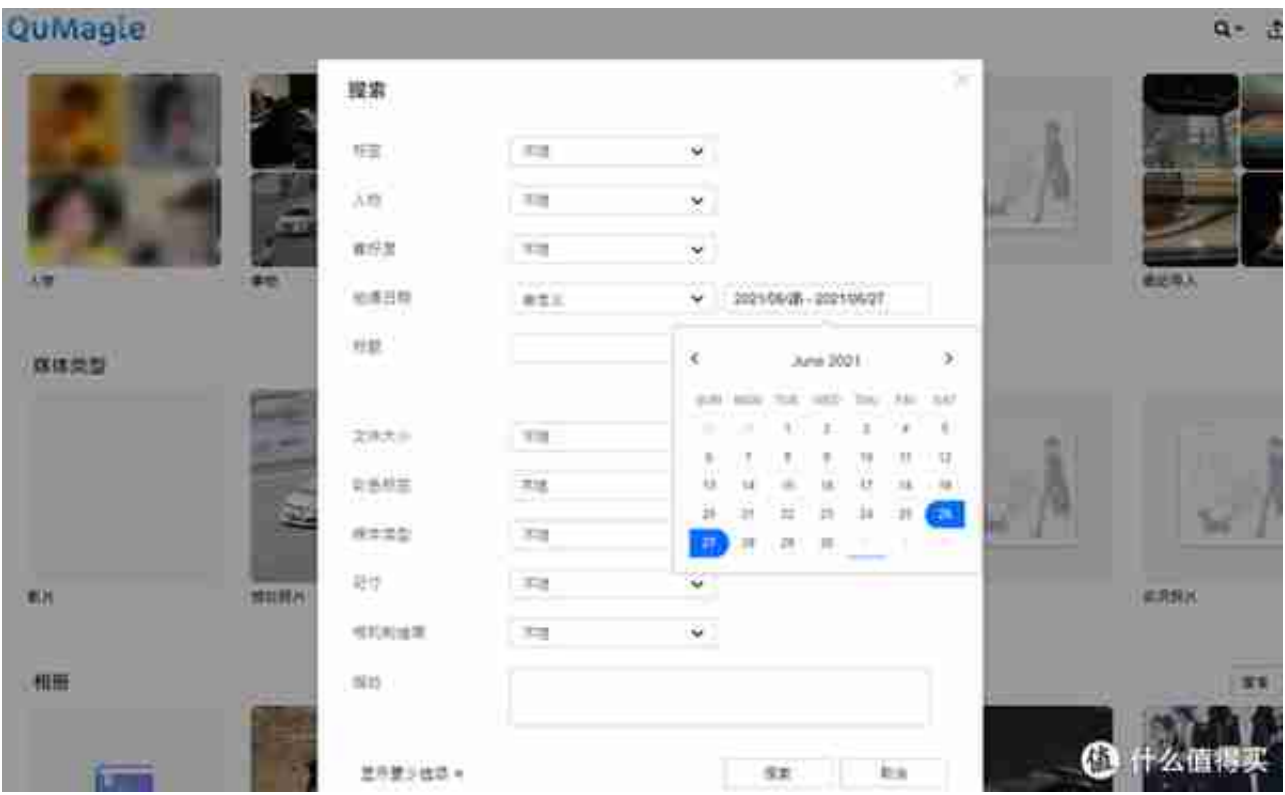

按时间条件6月26-27日,搜索出当天拍摄的三星堆照片。

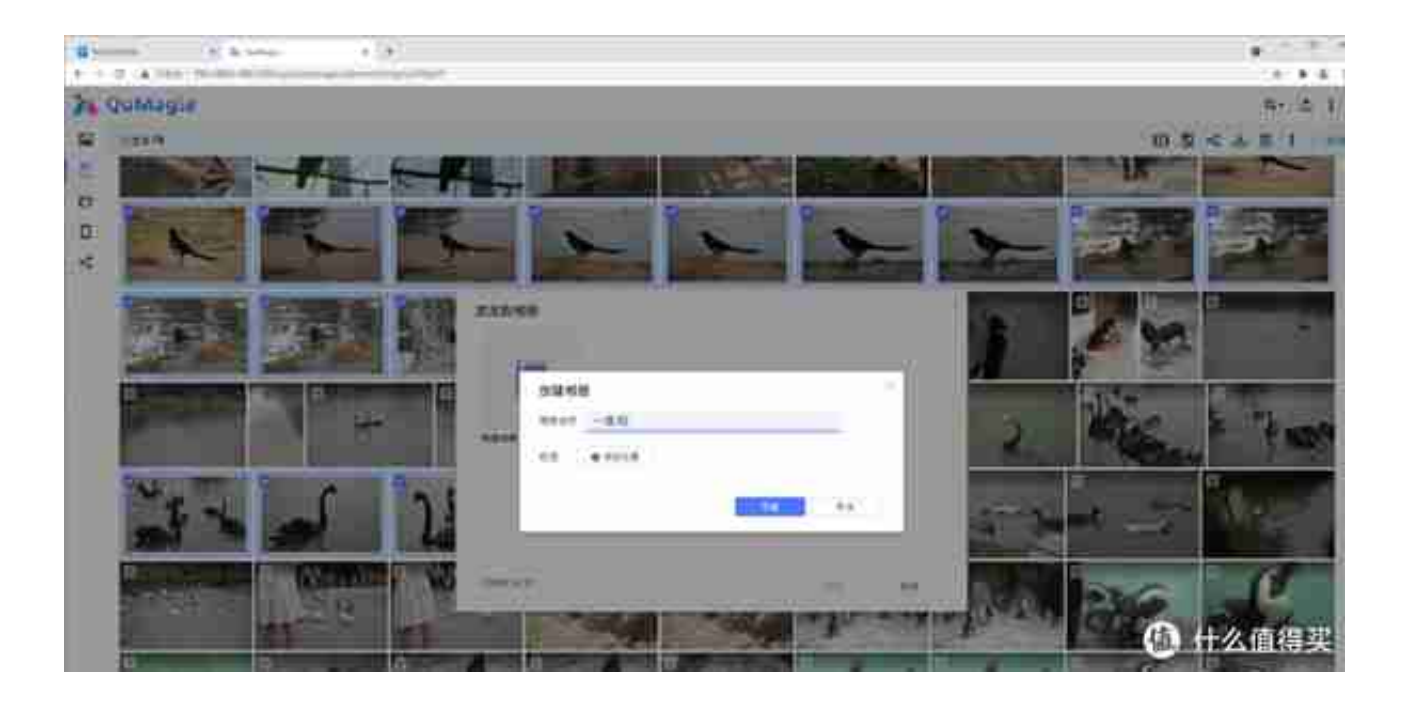

可以创建多个相册,相册的创建并不会改变文件在NAS中的储存位置,他仅仅是一 种便捷的索引方便用户查看和操作而诞生的。如果仅是用来看看的小伙伴,到这步 就可以结束了。

而对于真正要将文件彻底归档到指定文件夹,分门别类的同学,点击相册上的更多 键,你即可启动有一个QNAP神级功能Qfilling。

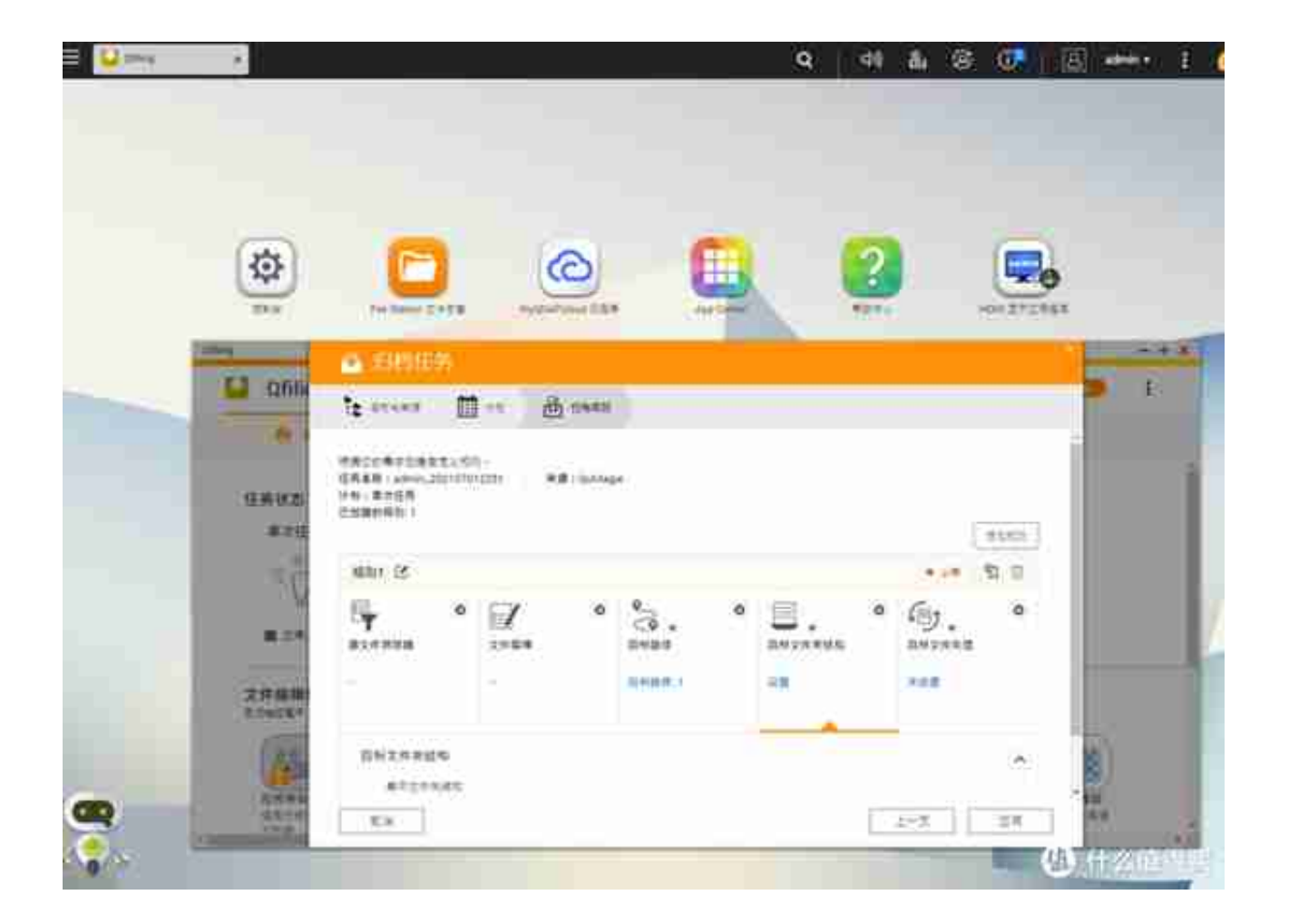

当然,QNAP的应用都是PC和手机APP两端并行的,在手机上同样可以操作QuMa gie,几乎是完全一摸一样的操作方式,并且也支持云端的远程管理。